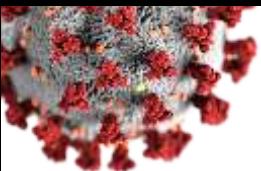

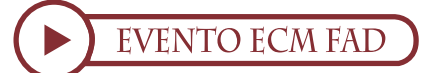

# COVID-19: ASPETTI DIAGNOSTICI/TERAPEUTICI NELL'ESPERIENZA OSPEDALIERA PNEUMOLOGICA PONTINA

**RESPONSABILE DEL** PROGRAMMA FORMATIVO: Dott.ssa Antonella Sarni

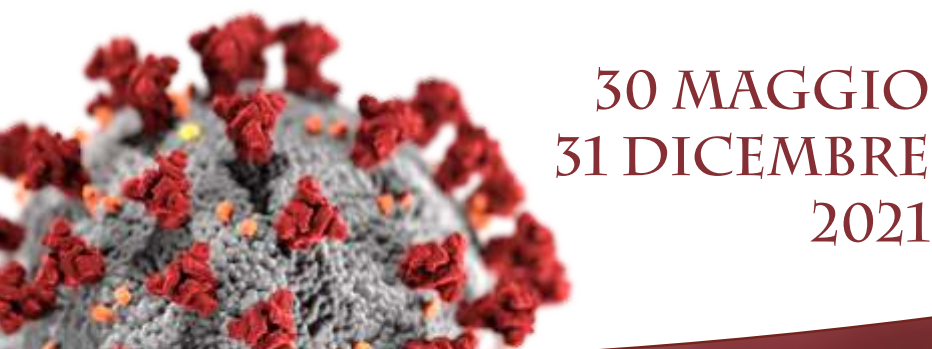

- Presentazione corso, razionale, obiettivi Antonella Sarni
- L'organizzazione del lavoro dei clinici tra ospedalieri e territoriali ad un anno dallo scoppio della pandemia: nuove esigenze da affrontare e da soddisfare Antonella Sarni
- Focus on pazienti ostruiti, possibili evoluzioni sui percorsi diagnostico/terapeutici in BPCO/asma Antonella Puorto
- La gestione ospedaliera del paziente COVID-19 ostruito Mariagioconda Zotti

### PROFESSIONI ACCREDITATE:

N. 150 MEDICO CHIRURGO: Geriatria; Allergologia ed Immunologia Clinica; Malattie Dell'apparato Respiratorio; Medicina del Lavoro e Sicurezza degli Ambienti di Lavoro; Medicina Generale (Medici di Famiglia); Medicina Interna.

### ECM n. 318618 Crediti Formativi n. 3

Il corso si prefigge di conseguire l'obiettivo "Documentazione clinica. Percorsi clinico-assistenziali diagnostici e riabilitativi, profili di assistenza - profili di cura", in linea con il piano sanitario nazionale.

## PROGRAMMA

- Percorso diagnostico terapeutico in tempo di COVID-19 Marcello Ciuffreda
- MMG: il punto di vista del medico di medicina generale Lina Corbi

### **FACULTY**

2021

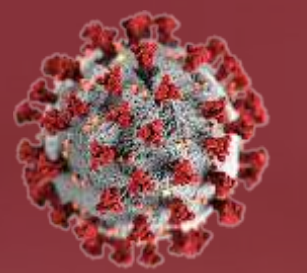

**MARCELLO CIUFFREDA LINA CORBI ANTONELLA PUORTO ANTONELLA SARNI MARIAGIOCONDA ZOTTI** 

#### **ISTRUZIONI:**

L'accesso al corso avviene tramite la seguente chiave di registrazione:

1) Accedere alla piattaforma Eubea https://www.eubeafad.it/moodle3/login/signup.php e registrarsi (se è la prima volta che si accede) oppure effettuare il login (se già registrati)

2) Eseguire l'accesso e in Home (corsi ECM per più categorie) cliccare sul titolo del corso, inserire la chiave di registrazione e cliccare su iscrivimi

### Per assistenza: 081 545 61 25 - giusepperomano@eubea.it

### Provider ECM e Segreteria Organizzativa

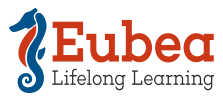

Eubea Via Pietravalle, 11 - 80131 Napoli<br>Lifelong Learning info@eubea.it - www.eubea.it

Con il contributo non condizionato di

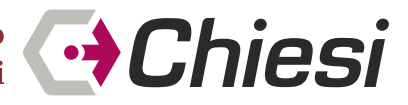